# ПРОЦЕССУАЛЬНЫЕ ОСОБЕННОСТИ КВАЛИФИКАЦИИ ПРАВОНАРУШЕНИЙ

# PROCEDURAL FEATURES OF THE QUALIFICATION OF OFFENSES

12.00.12 Криминалистика; судебно-экспертная деятельность; оперативно-розыскная деятельность Forensics; Forensic expertise; Operational and search activities

DOI: 10.33693/2223-0092-2020-10-2-107-112

## **Метод выявления из цифровой формы (изображения) типовых вмешательств в текстовую информацию (цвет, тип чернил, знаки, видоизменение)**

### **А.А. Аллаберганов ©**

Байкальский государственный университет, Иркутск, Российская Федерация

Томский государственный университет систем управления и радиоэлектроники, Томск, Российская Федерация

E-mail: nsk-kapital@mail.ru

**Аннотация.** Разработан метод обработки и анализа спектрального пространства, получения изображений и распознавания текста (текстовой информации) видеоспектральным и видеомикроскопическим методом исследования, с применением Криминалистического многофункционального комплекса (КМК) с помощью криминалистического программного обеспечения, позволяющий определить признаки объектов, присутствующие на исследуемом (исходном) изображении. При этом в видимой зоне спектра, может быть выделен оптимальный способ (метод) алгоритмической реализации преобразований в зависимости от вида их характеристик объекта и их частей. Предложенный метод (способ) исследования, распознание и выявление из цифровой формы (изображения) типовых вмешательств в текстовую информацию (цвет, тип чернил, знаки, видоизменение), выделения элементов текста и распознания объектов и их частей, выявление фальсификации (подделки) документа, текстовых знаков в электронном формате (цифровой форме). Данный метод способен существенно повысить эффективность экспертной деятельности в рамках производства технико-криминалистического исследования.

**Ключевые слова:** видоизменение, типовые вмешательства в текстовую информацию, криминалистическая экспертиза, подделка, цифровая форма

ДЛЯ ЦИТИРОВАНИЯ: Аллаберганов А.А. Метод выявления из цифровой формы (изображения) типовых вмешательств в текстовую информацию (цвет, тип чернил, знаки, видоизменение) // Социально-политические науки. 2020. Т. Х. № 2. С. 107–112. DOI: 10.33693/2223-0092-2020-10-2-107-112

## **Method for identifying from digital form (images) of typical interventions to text information (color, type ink, signs, video change)**

### **A.A. Allaberganov ©**

Baikal State University, Irkutsk, Russian Federation

Tomsk State University of Control Systems and Radioelectronics, Tomsk, Russian Federation

#### E-mail: nsk-kapital@mail.ru

**Abstract.** A method has been developed for processing and analyzing the spectral space, obtaining images and recognizing text (textual information) by the video spectral and video microscopic research method, using the Forensic Multifunctional Complex (CMC) with the help of forensic software, which allows to determine the features of objects that are present on the investigated (source) image. At the same time, in the visible region of the spectrum, the optimal method (method) of the algorithmic implementation of transformations depending on the type of their characteristics of the object and their parts can be distinguished. The proposed research method (method), recognition and identification from digital form (image) of typical interventions in text information (color, ink type, signs, modification), highlighting of text elements and recognition of objects and their parts, identification of falsification (fake) of a document, text characters in electronic format (digital form). This method can significantly increase the effectiveness of expert activities in the production of technical and forensic research.

**Keywords:** modification, typical interventions in textual information, forensic examination, fake, digital form

FOR CITATION: Allaberganov A.A. Method for identifying from digital form (images) of typical interventions to text information (color, type ink, signs, video change). *Sociopolitical Sciences*. 2020. Vol. Х. No. 2. Pр. 107–112. (In Russ.) DOI: 10.33693/2223-0092-2020-10-2-107-112

#### ЦЕЛЬ РАБОТЫ

Целью работы является:

- выявление из цифровой формы (изображения);
- типовое вмешательство, видоизменение текстовой информации;
- исследование в спектральном и цветовом пространстве поверхности документа (электронного файла) с применением специальных оптических измерительных устройств, новых способов и методов исследования.

Исследование проходит онлайн с электронного файла (формата PDF), при помощи установки «Криминалистический многофункциональный видеомикроскопический спектральный комплекс» (рис. 1).

#### ПРИМЕНЯЕМОЕ ПРИ ИССЛЕДОВАНИИ ОБОРУДОВАНИЕ

В работе приводится описание приборного криминалистического многофункционального видеомикроскопического спектрального комплекса, позволяющего получать изображение текста, обрабатывать и анализировать его.

Данная установка разработана автором (рис. 2). Патент на изобретение № 2678413; заявка № 2018140045; приоритет изобретения 14.11.2018. Дата государственной регистрации в Государственном реестре изобретений РФ 28.01.2019 г. Срок действия исключительного права на изобретение 14 ноября 2038 г.

Размещение конструктивных элементов установки на силовом каркасе и обеспечение их подвижности по осям позволяет проводить исследования во всех плоскостях, при этом все микроскопы установлены с учетом возможности изменения вертикального и горизонтального положения, поворота на 360° по вертикальной и горизонтальным осям и изменения угла осмотра исследуемого объекта, осуществления разворота как отдельных элементов, так и всей установки на 360°. За счет возможности монтажа/демонтажа установка получается переносной и быстро сборно-разборной.

Комплекс оснащен съемно установленными микроскопами, с возможностью вращения, что позволяет проводить исследования за ее пределами. Например, крупногабаритные объекты можно исследовать на расстоянии до 2,5 м от комплекса, а также в труднодоступных местах.

*Аллаберганов А.А.*

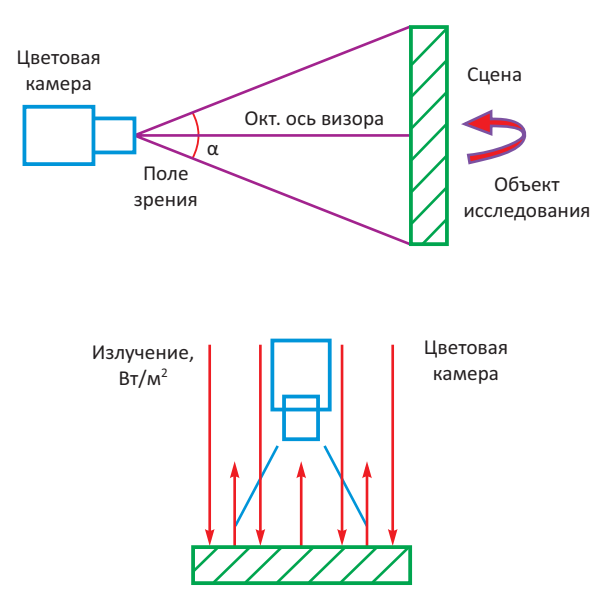

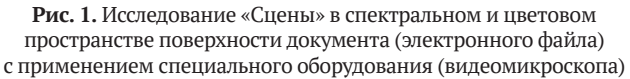

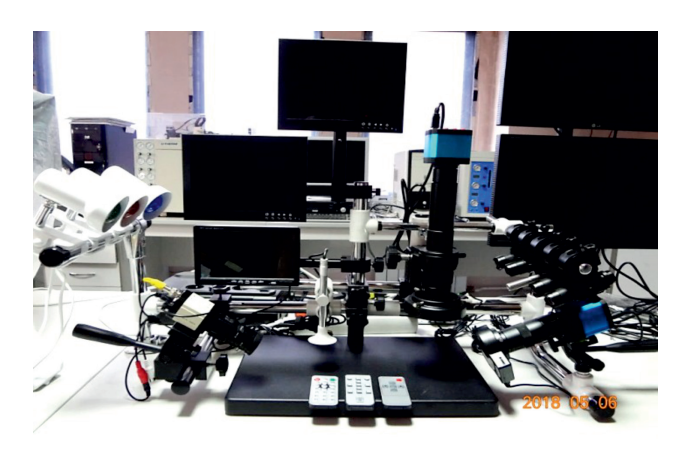

**Рис. 2.** Исследовательская установка (КМК)

Наличие инфракрасных, ультрафиолетовых и излучателей белого света и световых фильтров позволяет проводить исследования одновременно в разных зонах спектра и накладывать зоны спектра друг на друга.

#### ИССЛЕДОВАНИЕ СПЕКТРАЛЬНОГО И ЦВЕТОВОГО ПРОСТРАНСТВА ПОВЕРХНОСТИ ДОКУМЕНТА

Исследованию подлежит документ цветного изображения (RGB), преобразованный в черно-белое изображение «Black and White» (B/W) (рис. 3).

#### АЛГОРИТМ ОПРЕДЕЛЕНИЯ И РАСПОЗНАВАНИЯ ФАЛЬСИФИКАЦИИ (ПОДДЕЛКИ) ДОКУМЕНТА В ЭЛЕКТРОННОМ ФОРМАТЕ (ИЗОБРАЖЕНИИ)

В данной работе решаются проблемы извлечения текстовой информации из изображения документа, продемонстрировано на рис. 3.

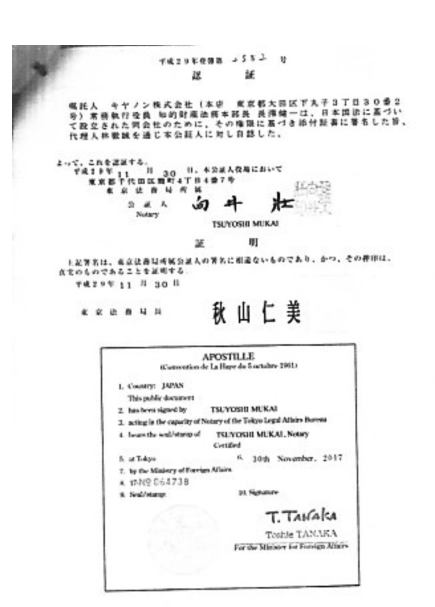

**Рис. 3.** Объект исследования: документ, имеющий плохое качество изготовления

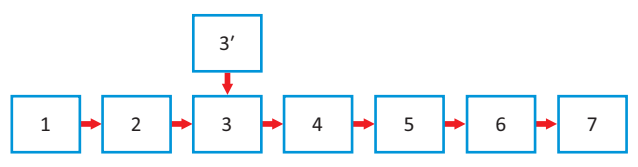

**Рис. 4.** Алгоритм предлагаемой методики обработки изображений с целью выделения (извлечения) текстовой информации:

1 – текстовый документ на сцене; 2 – цифровая камера (видеомикроскоп); 3 – изображение документа; 3′ – изображение документа в электронном виде (текстовый, например PDF, DOC или графические форматы BMP, JPG и др.); 4 – предварительная обработка изображения документа в электронном виде; 5 – обработка изображения текста; 6 – анализ характеристик представления текстовой информации; 7 – принятие решения относительно текстовой информации

Сцена представляет собой поверхность, которая является не отражающей, а рассеивающей (рис. 4). Первоначальным материалом является текстовый документ (1) на любой подложке (бумаге, ткани, металле, дереве и др.) определенной спецификации: матовой, глянцевой или др., который был преобразован в изображение в электронном виде – объект исследования. В поле зрения (угол β) цифровой камеры (2) (RGB или многоспектральной) попадает первоначальный документ (1). Сцена освещается источником света (белым или монохромным, например, красного или синего цвета) под некоторым углом к объекту изучения. Яркость освещения может варьироваться. Считается, что дополнительных источников света на сцене нет. В результате обработки первоначального документа (1) цифровой камерой (2) получается его изображение в электронном (цифровом) виде (3′), которое является объектом исследования согласно заявляемому техническому решению.

Непосредственно процесс исследования объекта – документа в электронном виде (3′) – согласно заявляемому техническому решению методом получения текстовой информации из цифровой формы (изображения) и ее анализа поясняется п. 4–7 алгоритма исследования. Данный процесс проходит в режиме онлайн

с изображения документа в электронном виде в любом формате, например, в формате PDF, при помощи спектрального комплекса.

На этапе предварительной обработки изображения документа в электронном виде (4) происходит выделение из него (3') текстовой информации, далее осуществляется обработка текстовой информации с выделением характеристик текста (цвет, форма и т. д.) (5), затем - анализ характеристик представления текстовой информации (6) и принятие решения относительно нее.

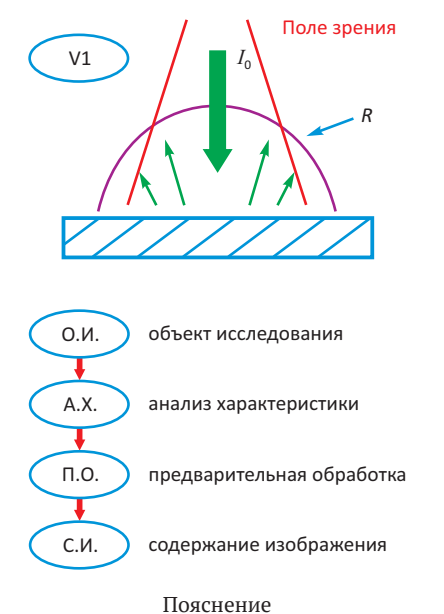

Процесс исследования электронных документов и изображений, согласно п. 4-7 (см. рис. 4), дополнительно можно пояснить следующим. Изображение текстовой информации может быть монохромным (Grey), бинарным (BW) или цветным (RGB). Эти особенности позволяют выделять на изображении текстовую информацию, при помощи соответствующих математических алгоритмов. Выделение шрифта, типа чернил связаны с задачами определения лица, написавшего текст (напечатавшего), времени печати, места печати и др.

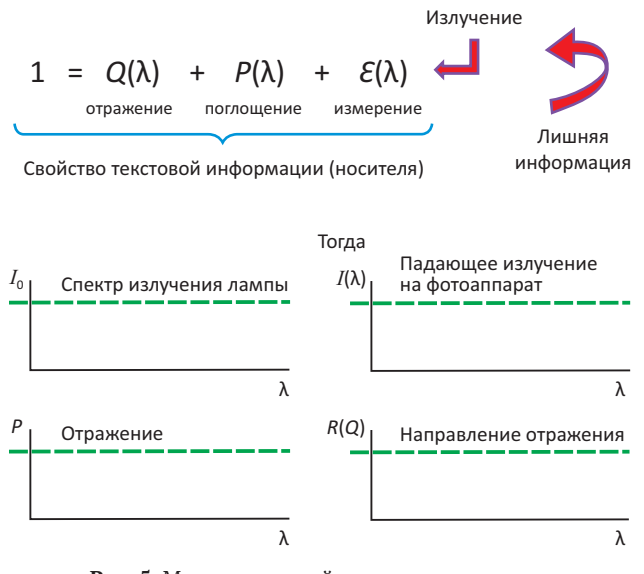

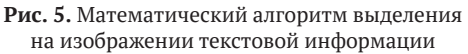

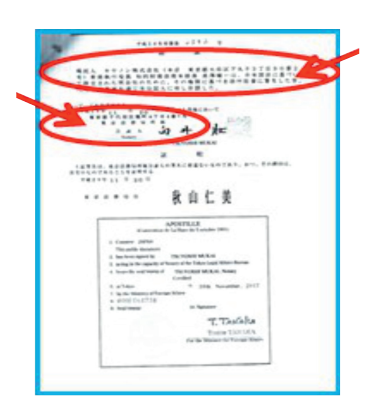

Рис. 6. Объект исследования: документ, имеющий плохое качество изготовления

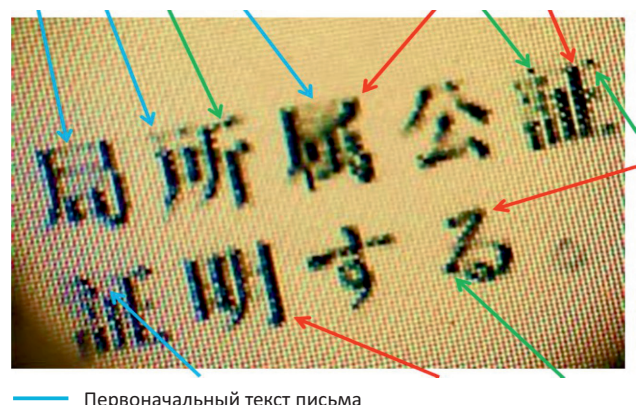

Монтаж изображения текста

Остатки пикселей редактора при монтаже изображения

Результат исследования

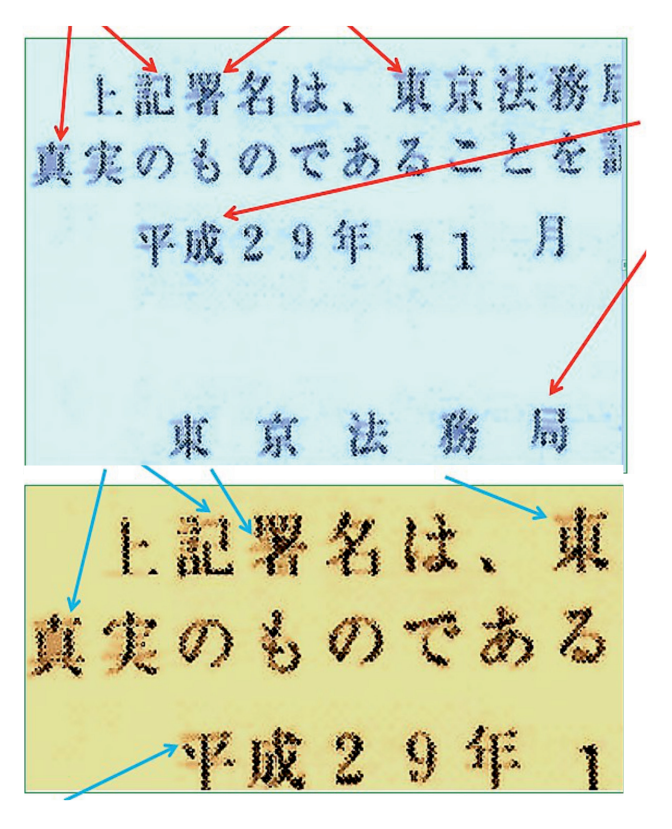

Рис. 7. Выявление видоизменения первоначального текста

*Аллаберганов А.А.*

#### ПРОЦЕСС ИССЛЕДОВАНИЯ

Текстовая информация содержит 5 элементов: фон бумаги (структура гистограммы яркости на изображении Grey (светлые тона определяют фон, а темные – текст и др. информацию)); цвет чернил (структура гистограммы R, G и B каналов); характер текста (рукописный или машинописный); тип прибора для распечатки машинописного текста (принтер, сканер и др.) и объекты (например, оттиск печати).

Текстовую информацию на изображении можно выделить при помощи соответствующих математических алгоритмов.

#### ОБРАБОТКА И АНАЛИЗ

Обработка и анализ могут быть проведены не только в области измеряемых значений, а например, спектрального пространства (собственных векторов, Wavelet, преобразований дискретного косинусного преобразования и др.). Это позволяет определить признаки объектов, которые присутствуют на исследуемом (исходном) изображении. Особенности нанесения текстовой информации можно выявить методом увеличения пространственного разрешения при помощи специализированного оборудования (видеомикроскопа).

Выделение букв и определение ширины границ позволяет оценить, с определенной точностью, метод нанесения текста на бумагу (бумажный носитель). При исследовании и обработке применяются алгоритмы преобразований и анализируются зависимости правильного вычисления признаков в объекте от уровня помех. Данное исследование подтверждается эффективностью, качеством и быстродействием алгоритма (см. рис. 4).

В качестве конкретного примера можно привести результаты исследования документа в формате PDF (машинописного и рукописного текста) на предмет

#### *ЛИТЕРАТУРА*

- 1. *Баринова О.А*. Использование современных инструментальных средств для распознавания подлога документов: достоинства и недостатки // Вопросы экспертной практики. 2019. № S1. С. 41–46.
- 2. *Бахтеев Д.В*. Компьютерное зрение и распознавание образов в криминалистике// Российское право: образование, практика, наука. 2019. № 3 (111). С. 66–74.
- 3. *Булдакова Т.И*., *Славин О.А*., *Путинцев Д.Н*. Алгоритмы интеграции результатов распознавания в видеопоследовательностях полей документов, удостоверяющих личность // Международный журнал прикладных и фундаментальных исследований. 2017. № 7-2. С. 172–175.
- 4. *Усилин С.А*., *Арлазаров В.В*., *Алиев М.А*., *Маталов Д.П*. Программа распознавания признаков подлинности «Smart Document Forensics». Свид-во о рег. программы для ЭВМ RU 2018615343, 07.05.2018. Заявка № 2018612851 от 23.03.2018.
- 5. *Аллаберганов А.А*., *Катаев М.Ю*. Многофункциональный исследовательский комплекс решения задач анализа текстовой информации // Междунар. науч.-практ. конф. (МНПК ЭС и СУ – 2018). Ч. 1 227 с.
- 6. *Аллаберганов А.А*. Метод получения потерянной текстовой информации из цифровой формы, восстановление и ее анализ // Юридическая наука. 2020. № 1 (перечень ВАК Минобрнауки РФ).

видоизменения текстовой информации, распознания возможности его фальсификации (подделки).

Перед началом исследования были поставлены вопросы: содержит ли документ «APOSTILLE» признаки технической подделки и если содержит, то чем она выражается? Ответы на них можно получить с помощью спектрального комплекса. На рис. 6 представлены изображения документа в формате PDF и обозначения его отдельных фрагментов.

Цвет является качественным показателем. Представленный документ очень плохого качества. Исследование проходило онлайн при помощи спектрального комплекса с электронного файла в формате PDF с применением специализированных видеомикроскопов и специального программного обеспечения, которыми оснащен спектральный комплекс. В ходе исследования улучшилось качество изображения.

Исследование текстовой информации в электронном формате PDF показано на рис. 7.

#### ВЫВОДЫ

Алгоритм обработки текстовой информации в цифровой форме, при получении изображений и распознавания текста (РТ) выявил следующее.

- 1. На «APOSTILLE»: первоначальный печатный текст был видоизменен.
- 2. На первоначальный текст был наложен текст другого письма.
- 3. На «APOSTILLE» имеются пиксели текстового редактора, оставшиеся при монтаже изображения.

Применение данного метода (способа) исследования по распознанию и выявлению из цифровой формы (изображения) типового вмешательства, видоизменения текстовой информации, содержащейся в электронном формате (цифровой форме), намного продвинет сферу экспертной деятельности в рамках производства технико-криминалистического исследования.

#### *REFERENCES*

- 1. *Barinova O.A*. The use of modern tools for recognizing forgery of documents: advantages and disadvantages. *Questions of expert practice*. 2019. No. S1. Рр. 41–46. (In Russ.).
- 2. *Bahteev D.V*. Computer vision and pattern recognition in forensics. *Russian Law*: *Education*, *Practice*, *Science*. 2019. No. 3 (111). Рр. 66–74. (In Russ.).
- 3. *Buldakova T.I*., *Slavin O.A*., *Putintsev D.N*. Algorithms for the integration of recognition results in video sequences of fields of identity documents. *International Journal of Applied and Fundamental Research*. 2017. No. 7-2. Рр. 172–175. (In Russ.).
- 4. *Usilin S.A*., *Arlazarov V.V*., *Aliev M.A*., *Matalov D.P*. Authentication feature recognition program smart document forensics. Certificate of registration of a computer program RU 2018615343, 05/07/2018. Application No. 2018612851 of 03/23/2018. (In Russ.).
- 5. *Allaberganov A.A*., *Kataev M.Yu*. A multifunctional research complex for solving problems of textual information analysis. *International Scientific and Practical Conference* (MNPK ES and SU – 2018). Part 1 227 р. (In Russ.).
- 6. *Allaberganov A.A*. The method of obtaining lost text information from a digital form, recovery and its analysis. *Jurisprudence*. 2020. No. 1 (list of VAK of the Ministry of Education and Science of the Russian Federation). (In Russ.).

7. *Аллаберганов А.А*. Криминалистический многофункциональный видеомикроскопический спектральный комплекс. Методика решения задач распознания и анализа текстовой информации из цифровой формы // Современная наука. Серия: Экономика и право. 2020. № 1 (перечень ВАК Минобрнауки РФ).

Статья поступила в редакцию 04.03.2020, принята к публикации 25.04.2020 The article was received on 04.03.2020, accepted for publication 25.04.2020

#### *СВЕДЕНИЯ ОБ АВТОРE*

*Аллаберганов Ахмеджан Атаханович*, аспирант кафедры криминалистики, судебных экспертиз и юридической психологии Байкальского государственного университета; аспирант кафедры АСУ: фотоника, приборостроение, оптические и биотехнические системы и технологии Томского государственного университета систем управления и радиоэлектроники». Иркутск, Томск, Российская Федерация. E-mail: nsk-kapital@mail.ru

7. *Allaberganov A.A*. Forensic multifunctional video microscopic spectral complex. Methodology for solving problems of recognition and analysis of textual information from a digital form. *Modern Science*. *Series* "*Economics and Law*". 2020. No. 1 (list of Higher Attestation Commission of the Ministry of Education and Science of the Russian Federation). (In Russ.).

#### *ABOUT THE AUTHOR*

*Akhmedzhan A. Allaberganov*, postgraduate of the Department Criminals Forensics and Legal Psychology, Baikal State University; postgraduate of the Department ACS: Photonics, Instrumentation, Optical and Biotechnological Systems and Technologies, Tomsk State University of Control Systems and Radioelectronics. Irkutsk, Tomsk, Russian Federation. E-mail: nsk-kapital@mail.ru